# **Formation TRNSYS 2015**

#### **PUBLIC**

Cette formation est destinée aux étudiants en Doctorat ou Master ou à toute personne ayant un niveau équivalent (Ingénieurs,…) avec des connaissances de base en modélisation des systèmes énergétiques.

#### **LIEU**

Club de l'université Cadi Ayyad, Boulevard ALKOULLIYATE (Près de Cité Universitaire), Amerchich, Marrakech

### *Inscription*

Pour s'inscrire veuillez remplir le bulletin d'inscription, accompagnant ce flyer, et l'envoyer avant le **30 Mai 2015 à midi (délai de rigueur)** à**:**

*[formation.trnsys@gmail.com](mailto:formation.trnsys@gmail.com)*

**Frais de formation :**

**Etudiant : 1 500 DH Autre : 3 000 DH Nombre maximum de participants : 15 avec un minimum de 10 personnes.**

Les frais d'inscription couvrent les déjeuners, les pauses café et les documents de la formation (présentations) sous format papier.

#### **HEBERGEMENT**

Possibilité d'hébergement au Club de l'Université Cadi Ayyad. Sous réserve de disponibilité et sur la base du **premier arrivé, premier servi.** Réservation **avant le 28 mai 2015 à midi**  auprès du coordinateur de la formation. Single : 120dh/nuit Double : 150dh/nuit (2pers.) Triple : 180dh/nuit (3pers.)

### *Contact*

**Prof. Brahim BENHAMOU,**  *Coordinateur de la formation* **[BrahimBenhamou@gmail.com](mailto:BrahimBenhamou@gmail.com)**

**Issam SOBHY,** *Formateur, Doctorant à l'université Cadi Ayyad* **Tél : 0678 454 069 [issam.sobhy@edu.uca.ma](mailto:issam.sobhy@edu.uca.ma)**

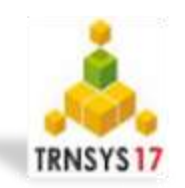

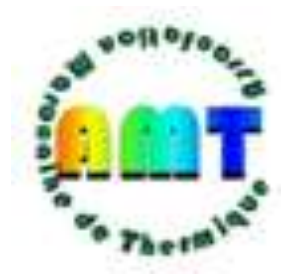

L'Association Marocaine de Thermique (AMT) en coordination avec le le projet de recherche RafriBat organise

## **Formation TRNSYS**

**9 - 11 Juin 2015**

## **Club de l'Université Cadi Ayyad, Marrakech**

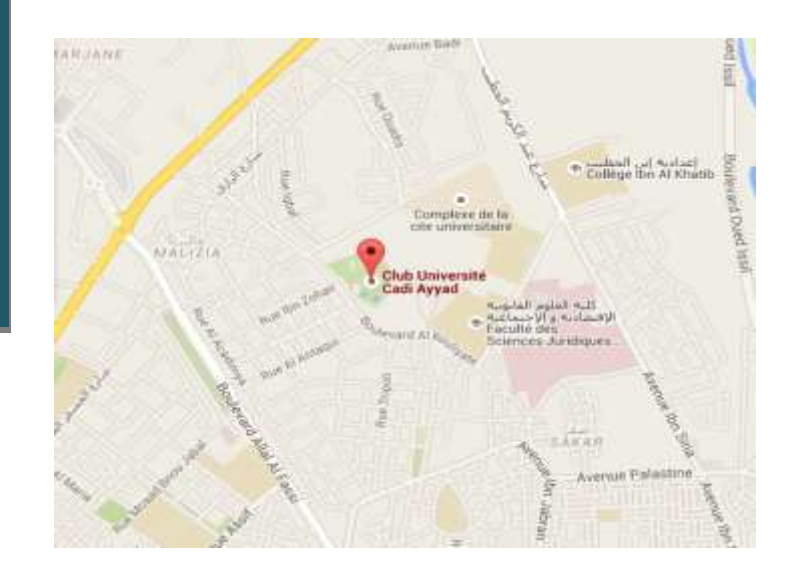

## **Programme de la formation**

**Mardi, 9 Juin 2015**

**8h30 : Accueil**

**9h00 – 10h30 : Session 1**

Présentation générale de TRNSYS.

#### **10h30 – 10h45** *: Pause-café*

#### **10h45 – 12h45 : Session 2**

- Concepts de TRNSYS : Données météo (fichiers d'entrée, traitement du rayonnement solaire, calcul d'ombrage, température du  $sol...$ ).
- Utilisation de l'interface graphique Simulation Studio.

#### **13h00 – 14h00** *: Déjeuner*

#### **14h30 – 16h30 : Session 3**

- Tutorial et exercices.
- Création d'un projet sous TRNSYS (TPF).
- Exercice 1: Simulation d'un système solaire simple.
- Exercice 2: Conception en 3D d'un bâtiment multizone par Google SketchUp (création de fichier IDF).

*TRNSYS, logiciel modulaire de simulation dynamique, est un outil de référence au niveau mondial dans le domaine de la prédiction du comportement dynamique des systèmes énergétiques.* 

#### **Mercredi, 10 Juin 2015**

#### **8h30 – 10h30 : Session 4**

 Modèles mathématiques du Type 56 (TRNBuild) pour la simulation multizone d'un bâtiment.

**10h30 – 10h45** *: Pause-café*

#### **10h45 – 12h45 : Session 5**

- Utilisation de TRNBuild : mur, fenêtre, …, Prise en compte des systèmes.
- Exercice 3 : Simulation thermique dynamique d'un bâtiment simple.

#### **13h00 – 14h00** *: Déjeuner*

#### **14h30 – 16h30 : Session 6**

- Exercice 3 / Suite : Simulation d'un bâtiment simple.
- Exploitation des résultats.
- Introduction sur les simulations paramétriques.
- Suite de l'étude de cas pratique (modification sur la simulation…).

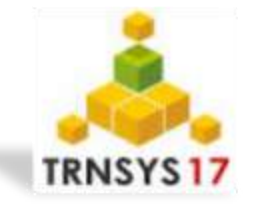

#### **Jeudi, 11 Juin 2015**

#### **8h30 – 10h30 : Session 7**

- Généralités sur TRNFLOW (logiciel de simulation thermo-aéraulique dynamique).
- Présentation des modèles mathématiques de TRNFLOW.

#### **10h30 – 10h45 :** *Pause-café*

#### **10h45 – 12h15 : Session 8**

• Exercice 3/ Suite: Prise en compte des écoulements aérauliques et des systèmes.

**Les participants sont tenus d'amener leurs ordinateurs avec TRNSYS17 et Google SketchUp installés,** licence ou version démo à télécharger de : [www.trnsys.com/demo/](http://www.trnsys.com/demo/)

## **La formation ne peut avoir lieu que si au minimum 10 personnes sont inscrites.**

*En cas d'annulation de la formation pour insuffisance d'inscrits, AMT prendra contact avec vous pour remboursement.*